Analyses en compresontes  $P^{\text{runcip}}$ & CBJECTIF.  $passrdX \in \mathbb{R}^{n \times p}$  a  $C \in \mathbb{R}^{n \times q}$  avec  $q < \rho$ TEL QUE C SOIT AUSSI PROCHEZ  $QQVE$  POSSIBLE DEX Cheque ligne de X, notée ai<br>est un vecter de Me qui dicrit un individe EN PRATIQUE, ON MINIMISE  $J = Z || \alpha - U c i ||^2$  an ci est la profection de 2, sur un S.e.v de loase V1, -. Vg  $0.002$   $U = L_{1} - U_{q}$ 

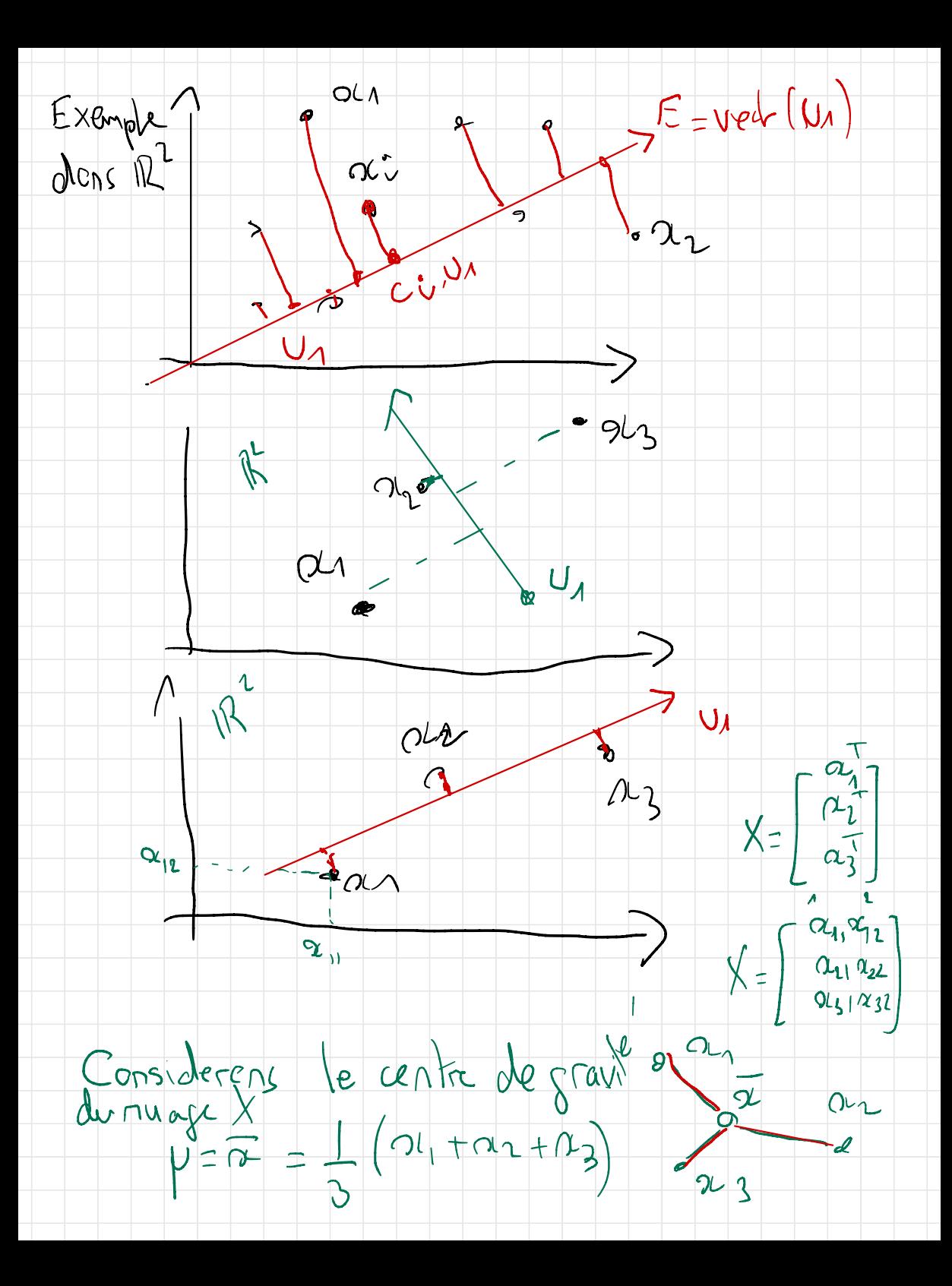

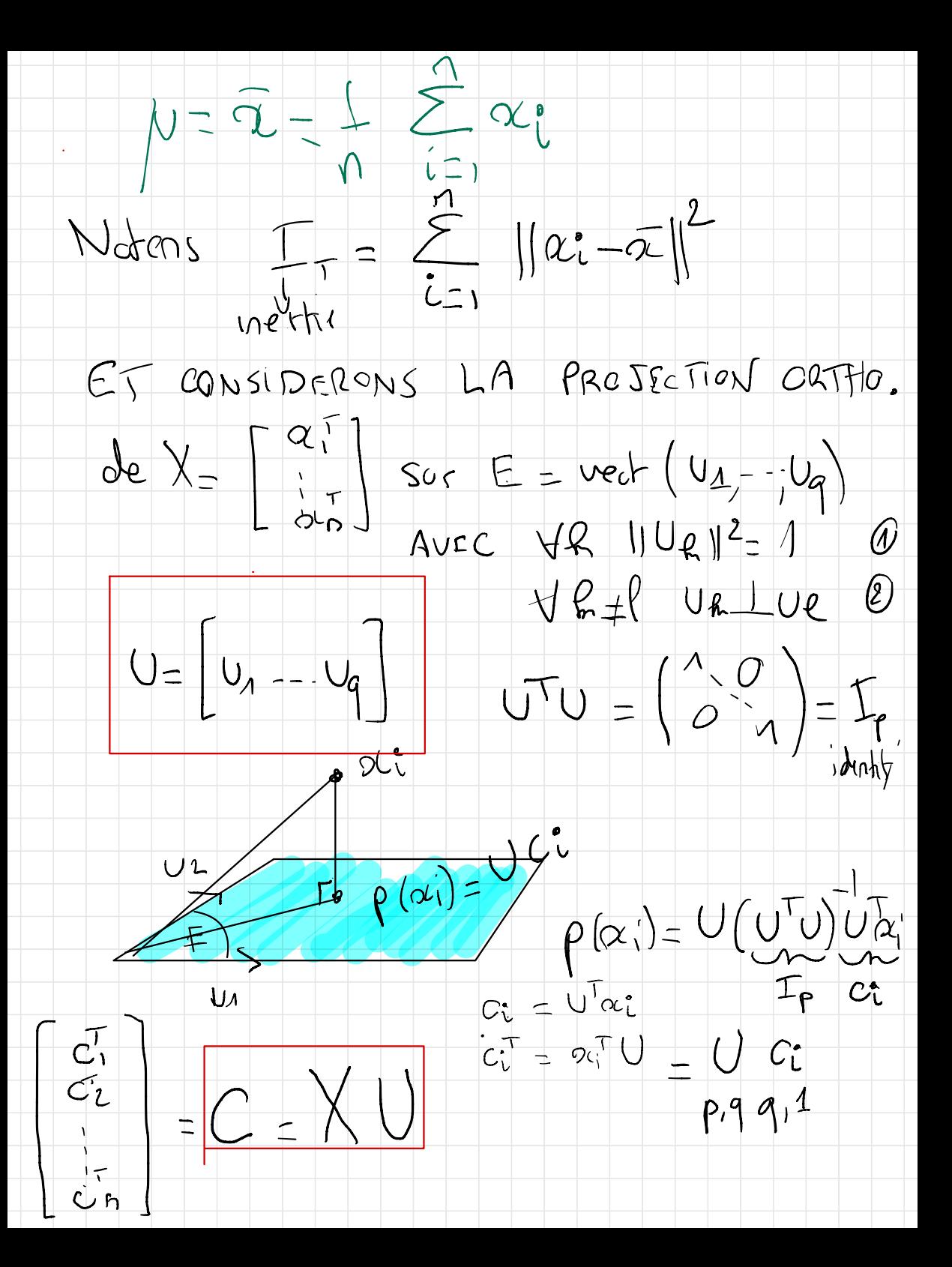

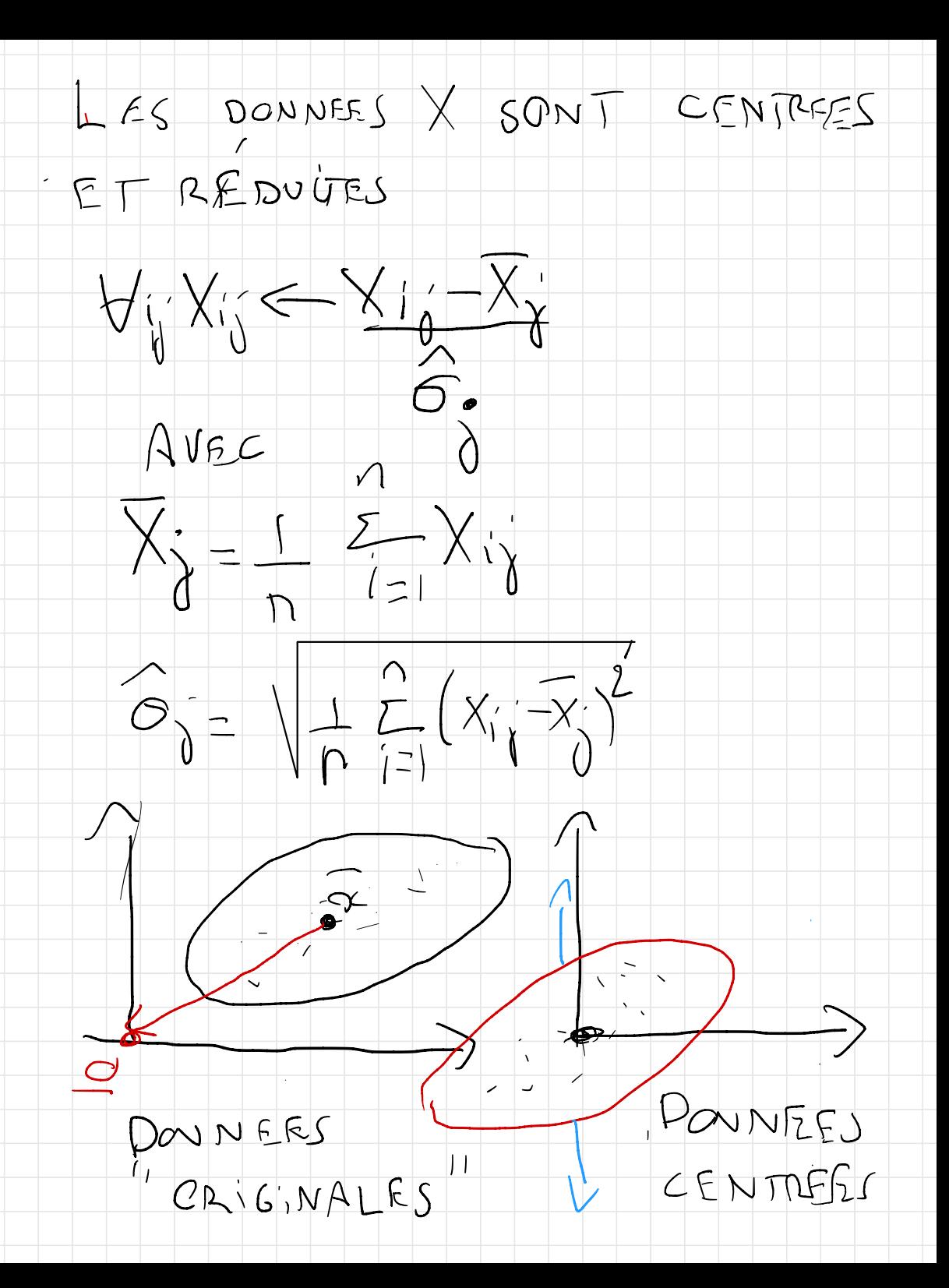

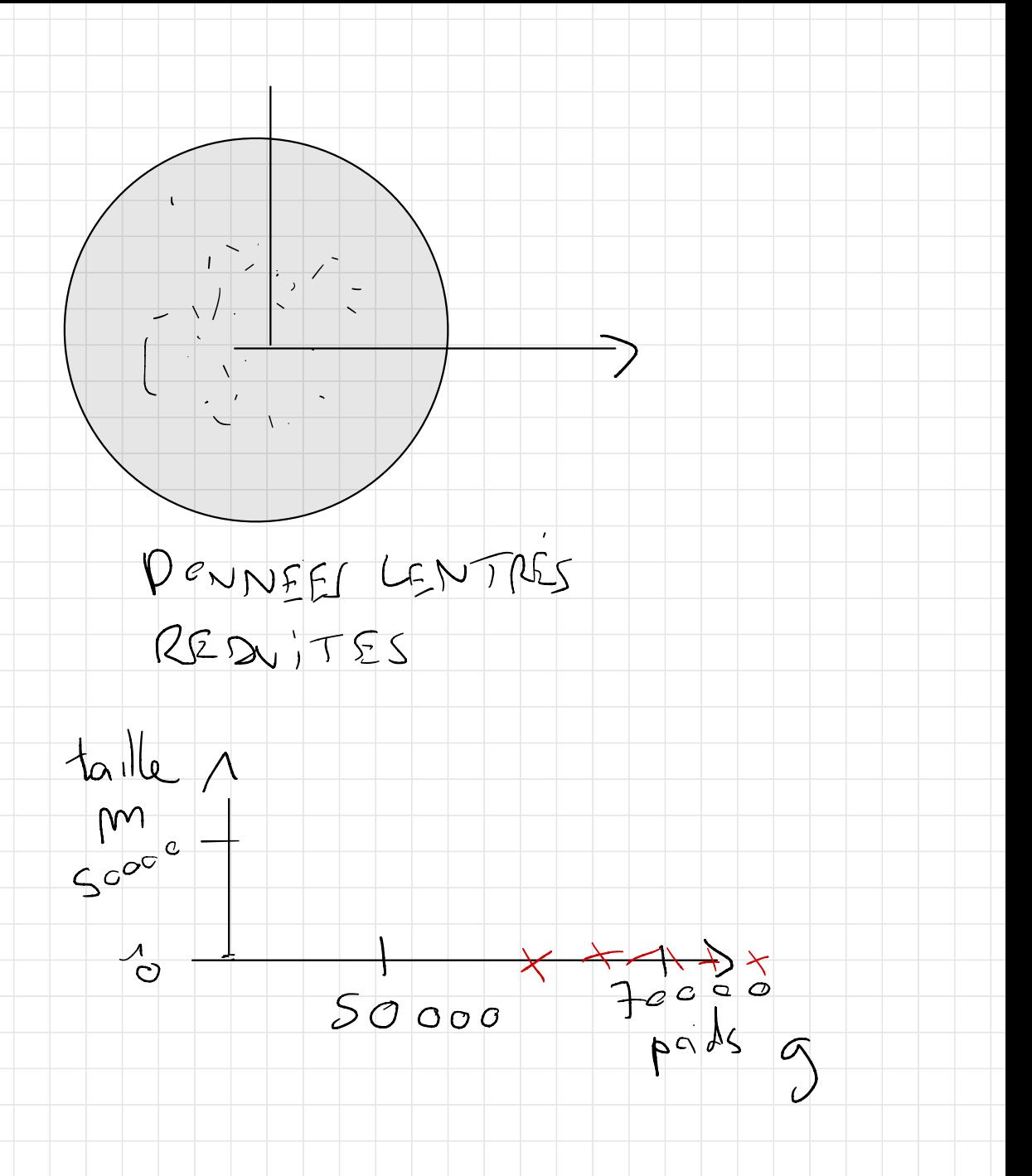

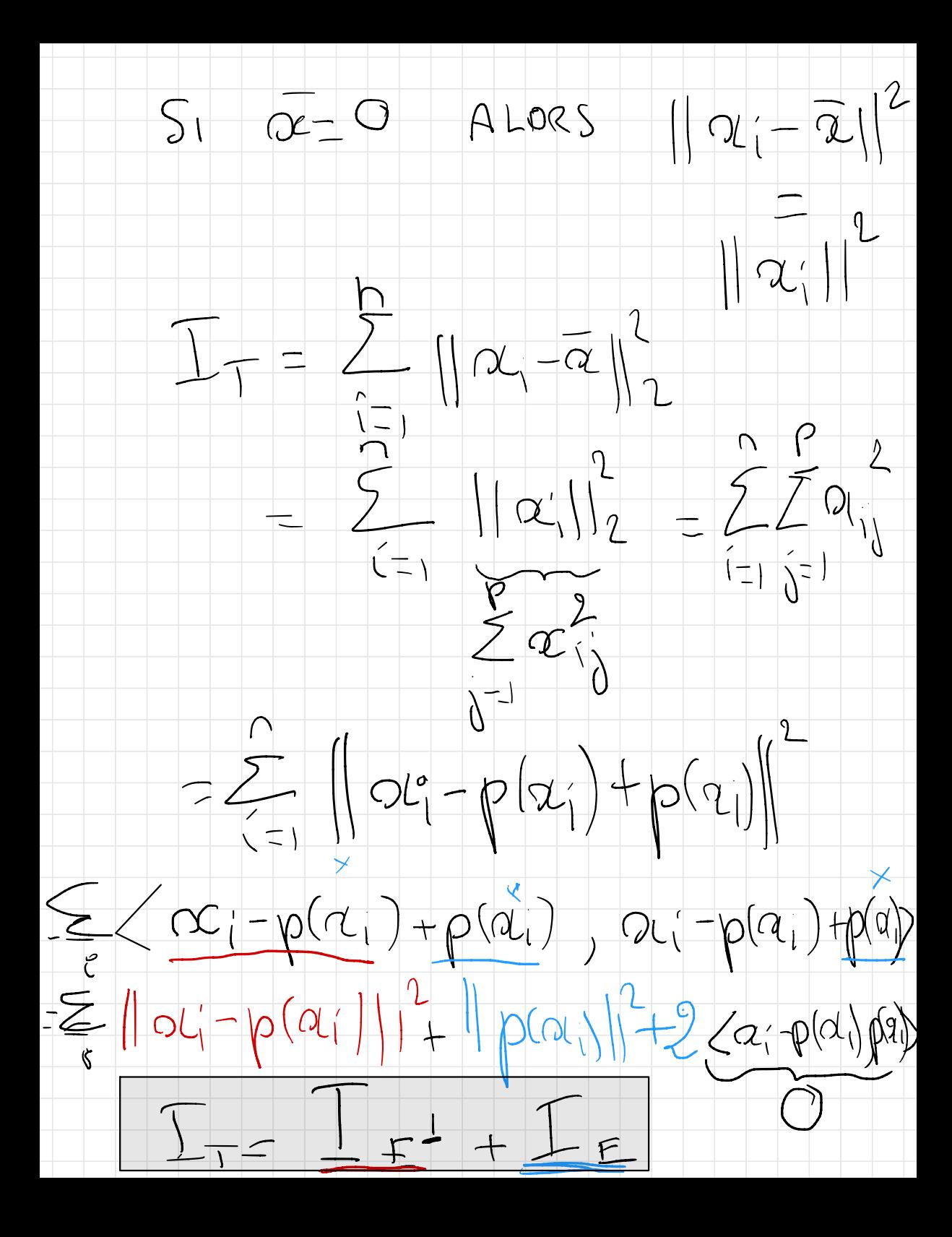

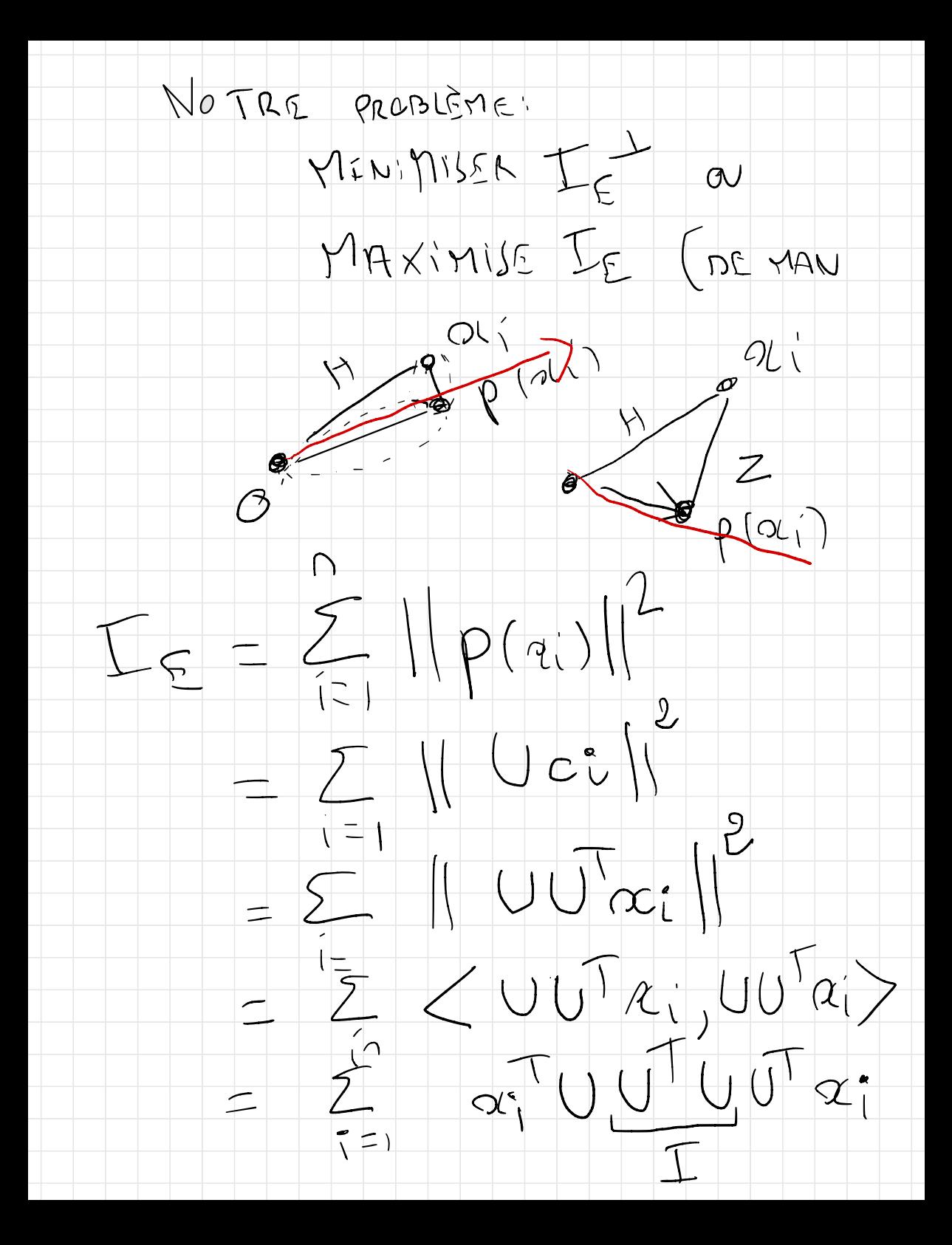

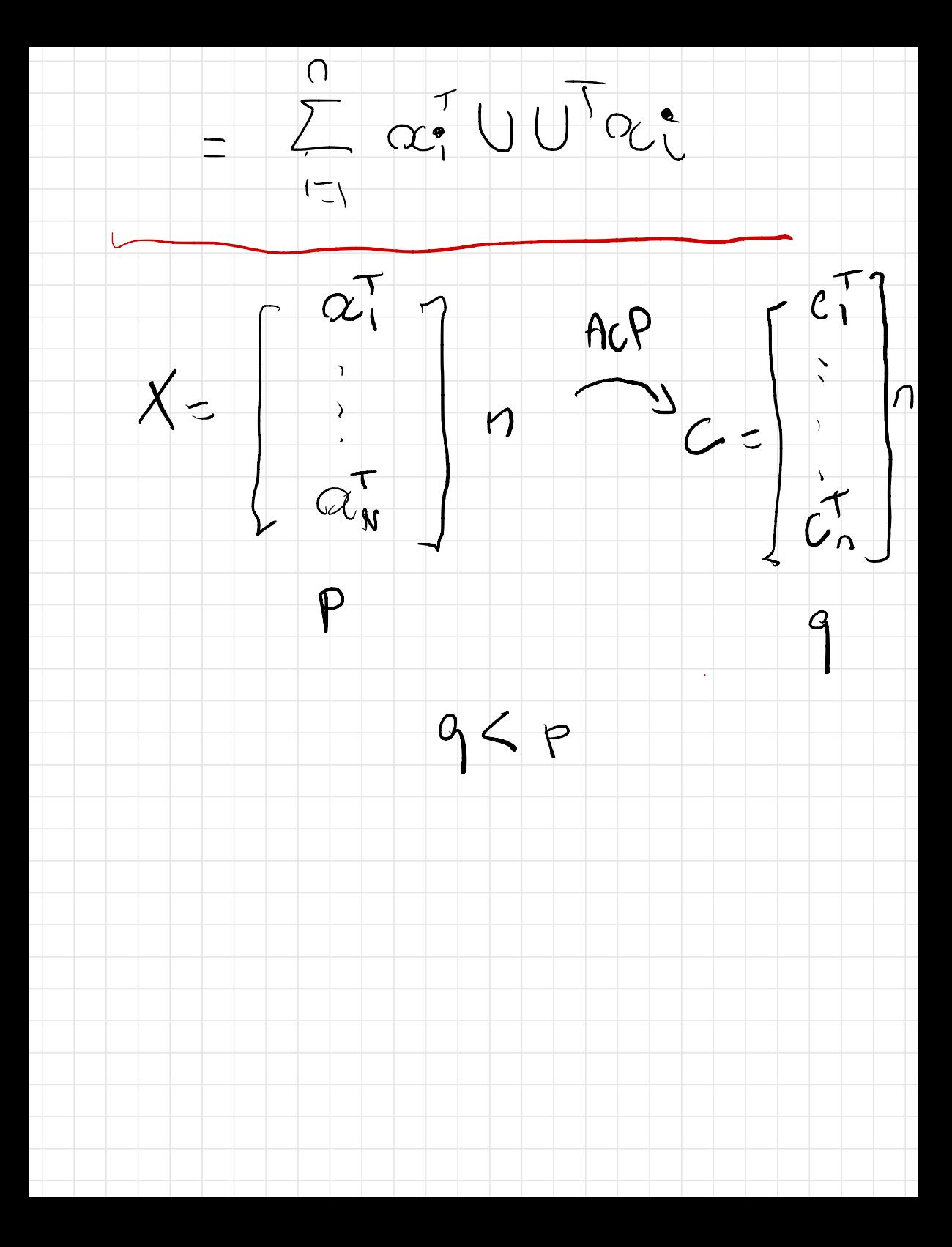